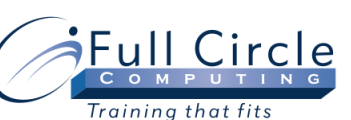

## **WEB DESIGN WITH XHTML, HTML, AND CSS INTRODUCTION**

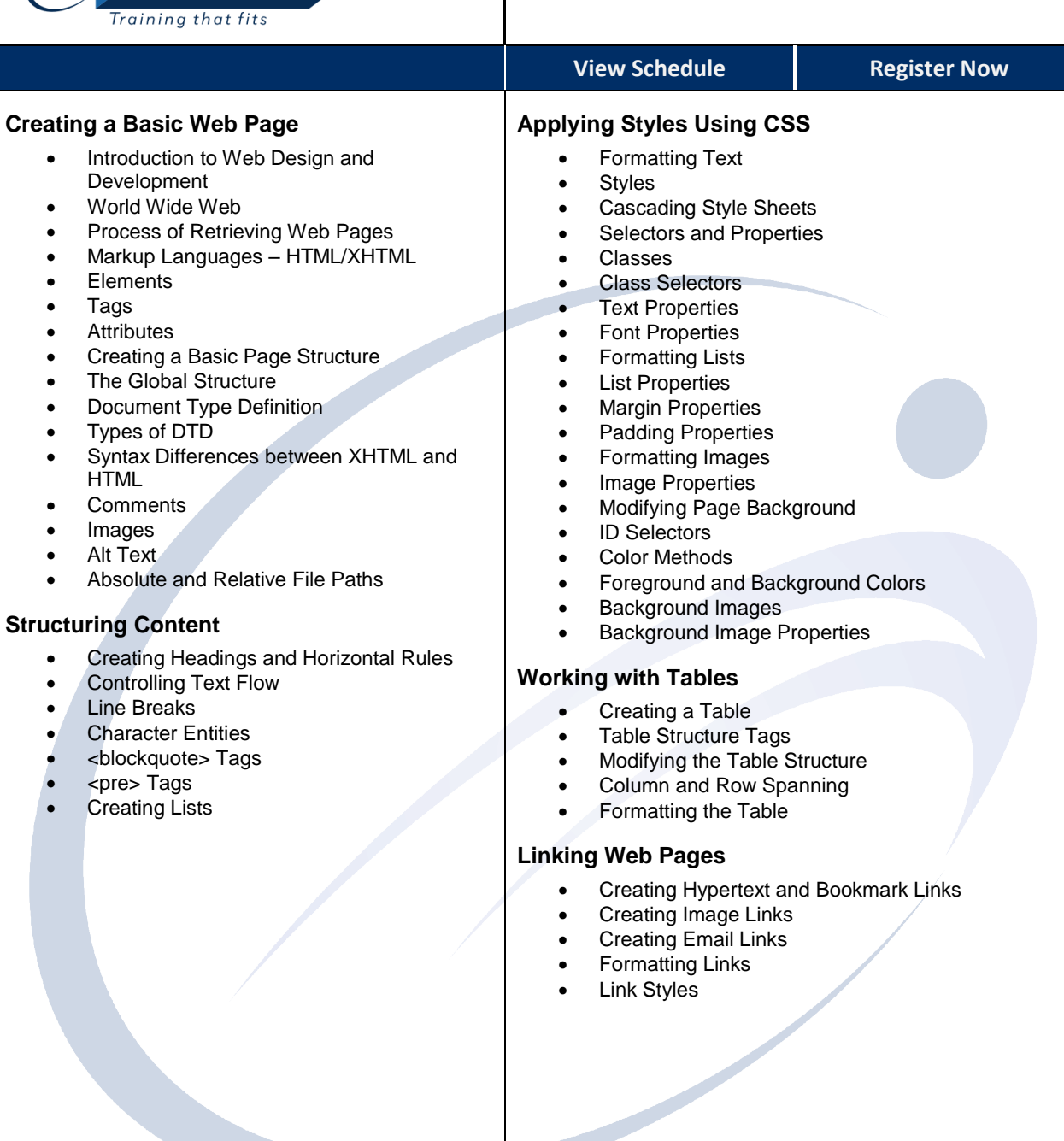

**[www.fullcirclecomputing.com](http://www.fullcirclecomputing.com/) Phone: 610-594-9510**